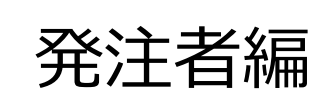

# **ASP型工事情報共有システム BeingCollaboration**

# **〜 簡易マニュアル 〜 帳票決裁機能(ワークフロー)編**

Ver.5.44.2 令和5、6年度富山県ASP試行 土木センター 仕様

> Always, be your side. BeingCollaboration.

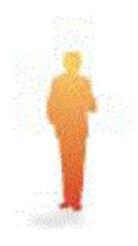

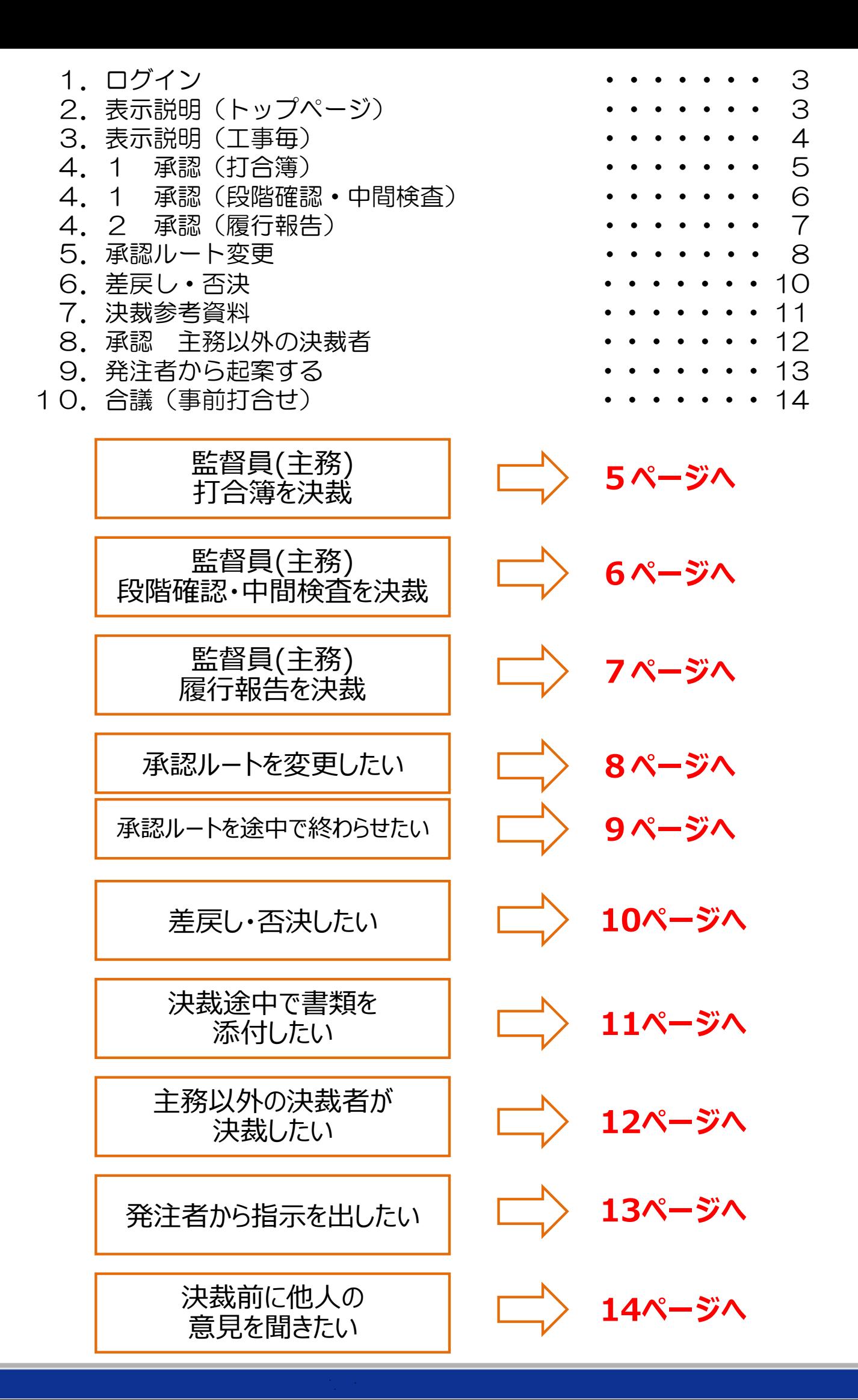

2

#### 1. ロクイン <u>http://www.be-collabo.jp/</u>

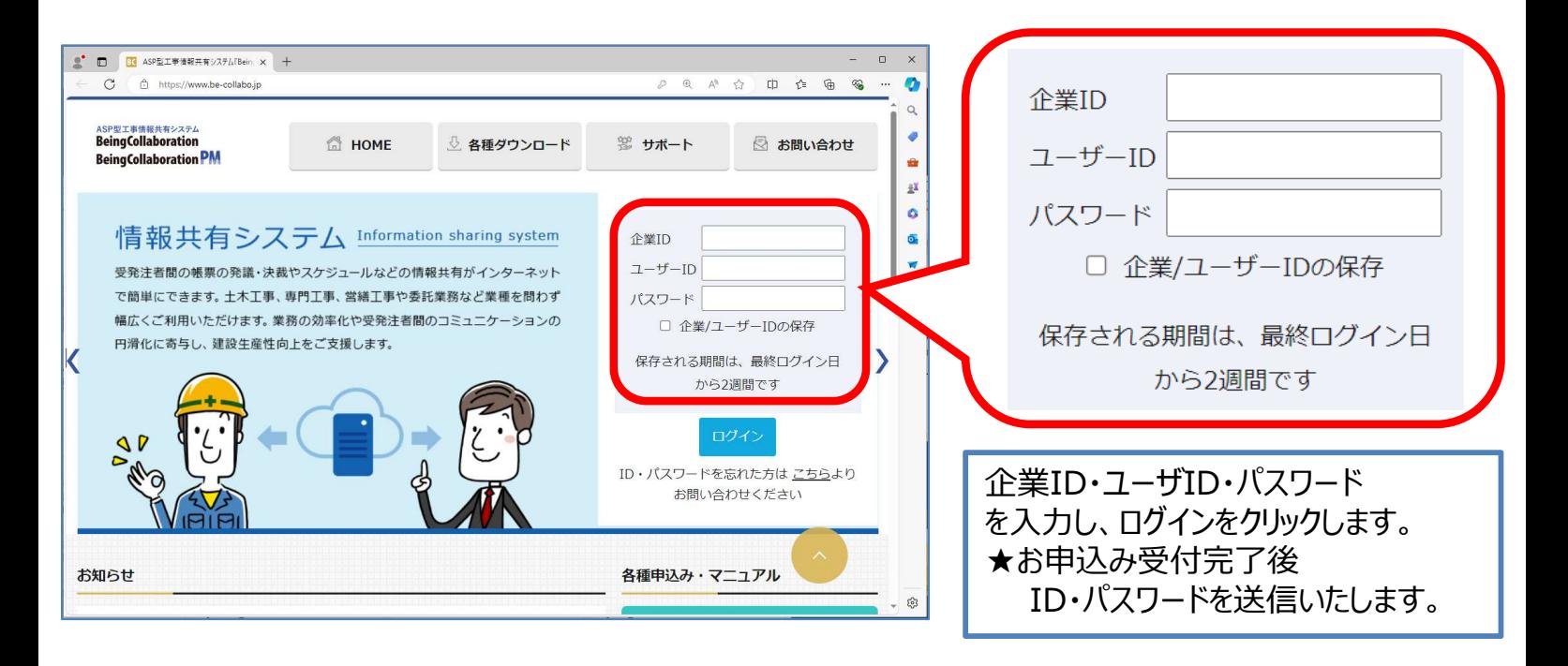

## 2.表示説明(トップページ)

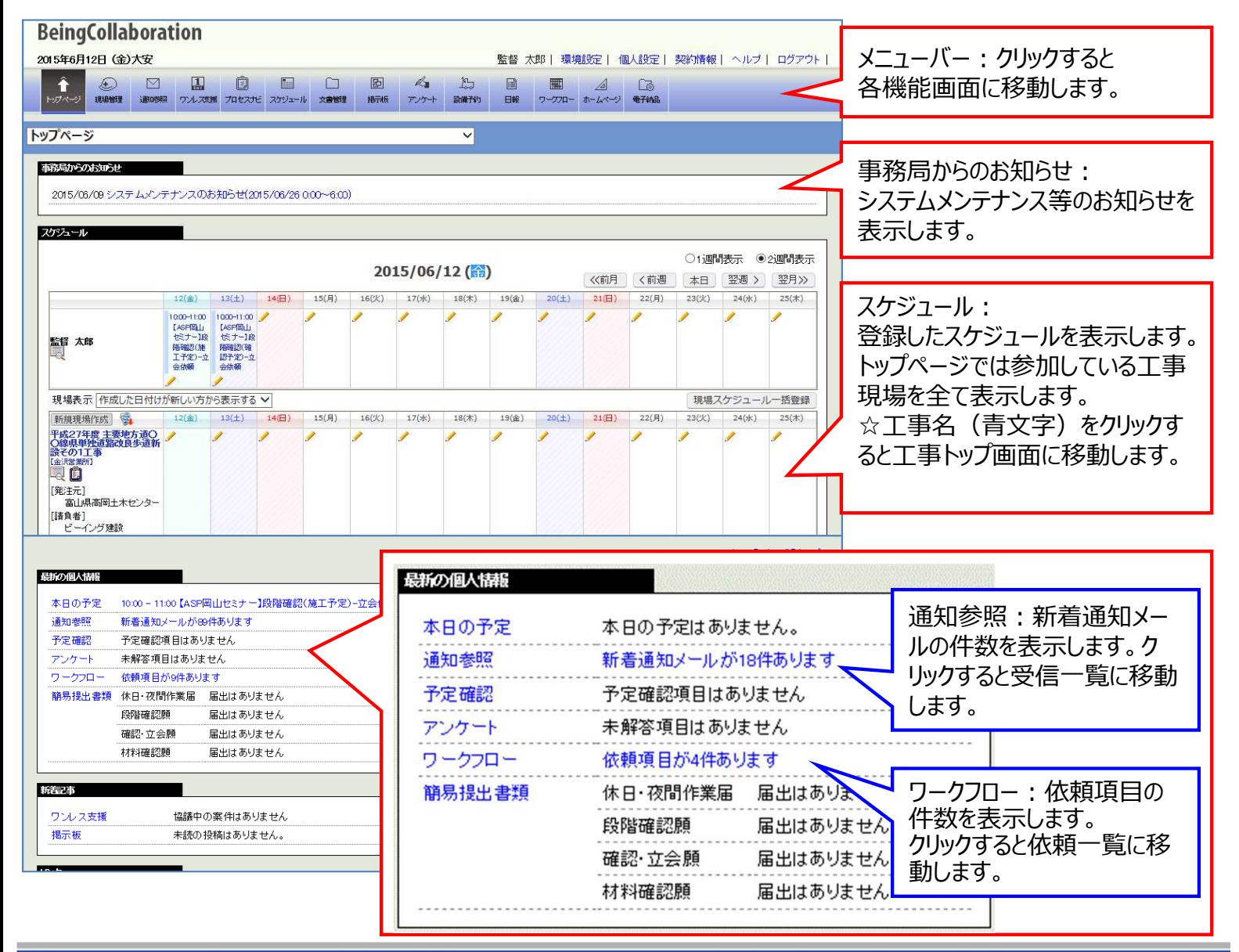

## 3.表示説明(工事毎)

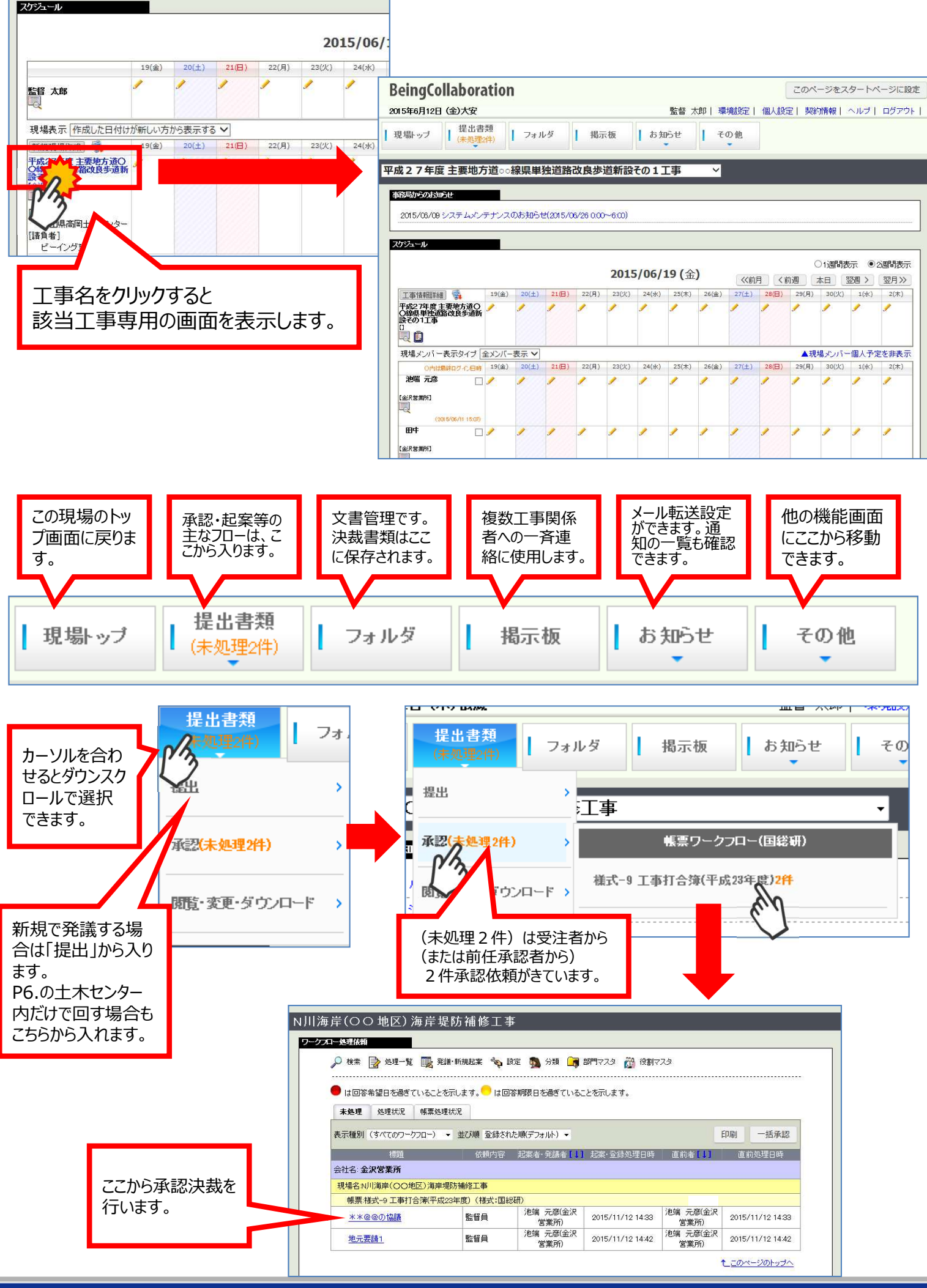

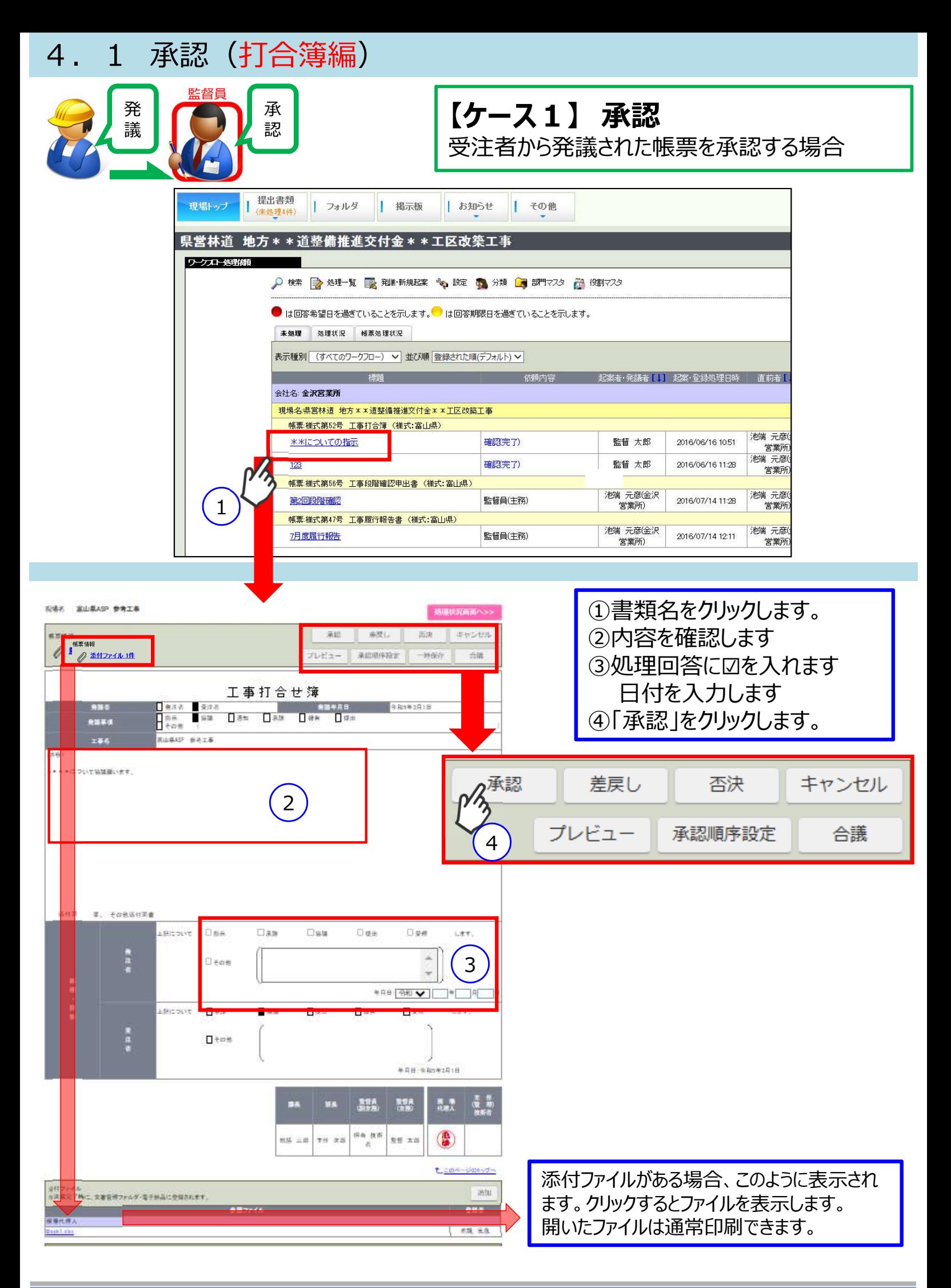

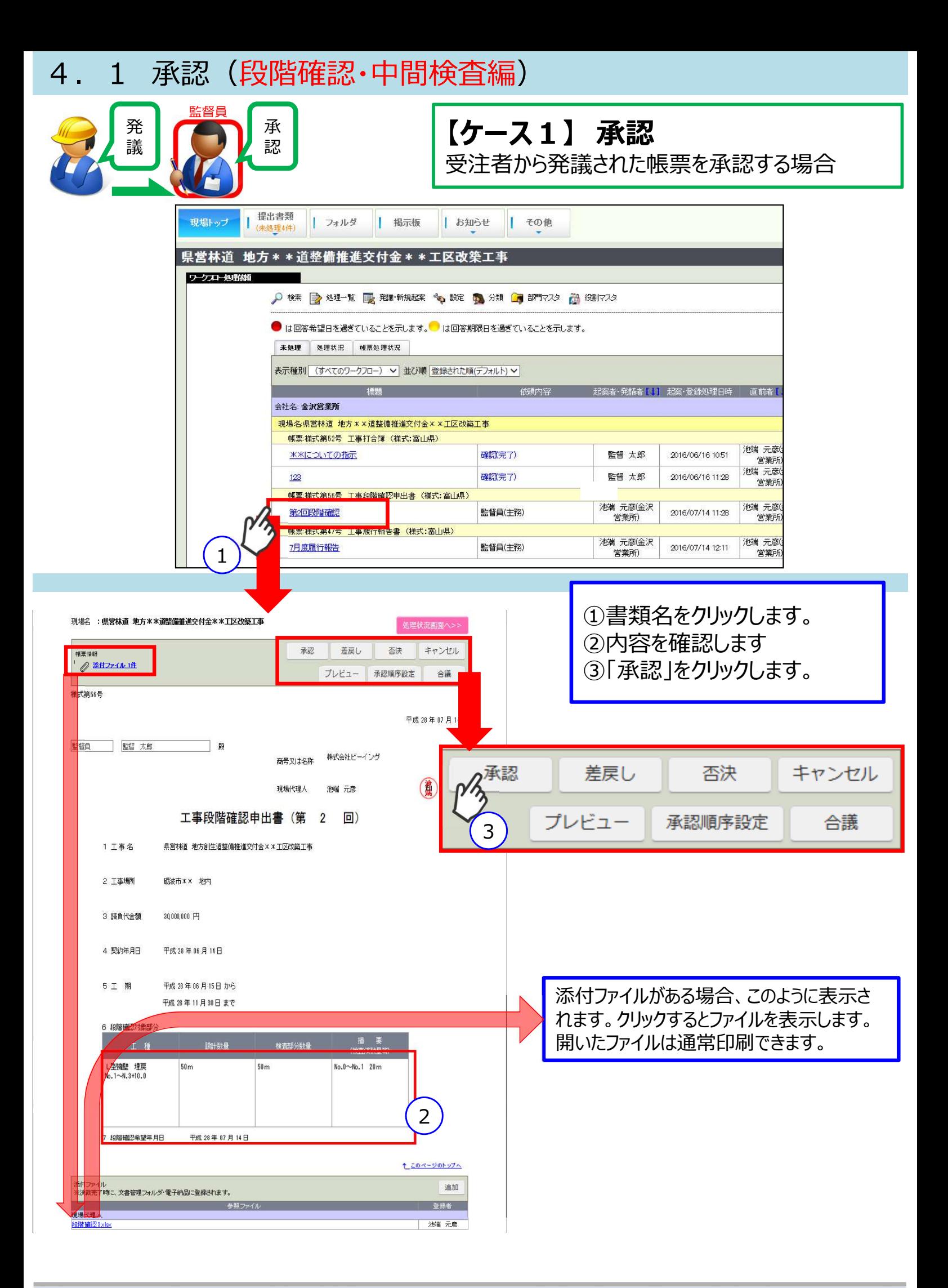

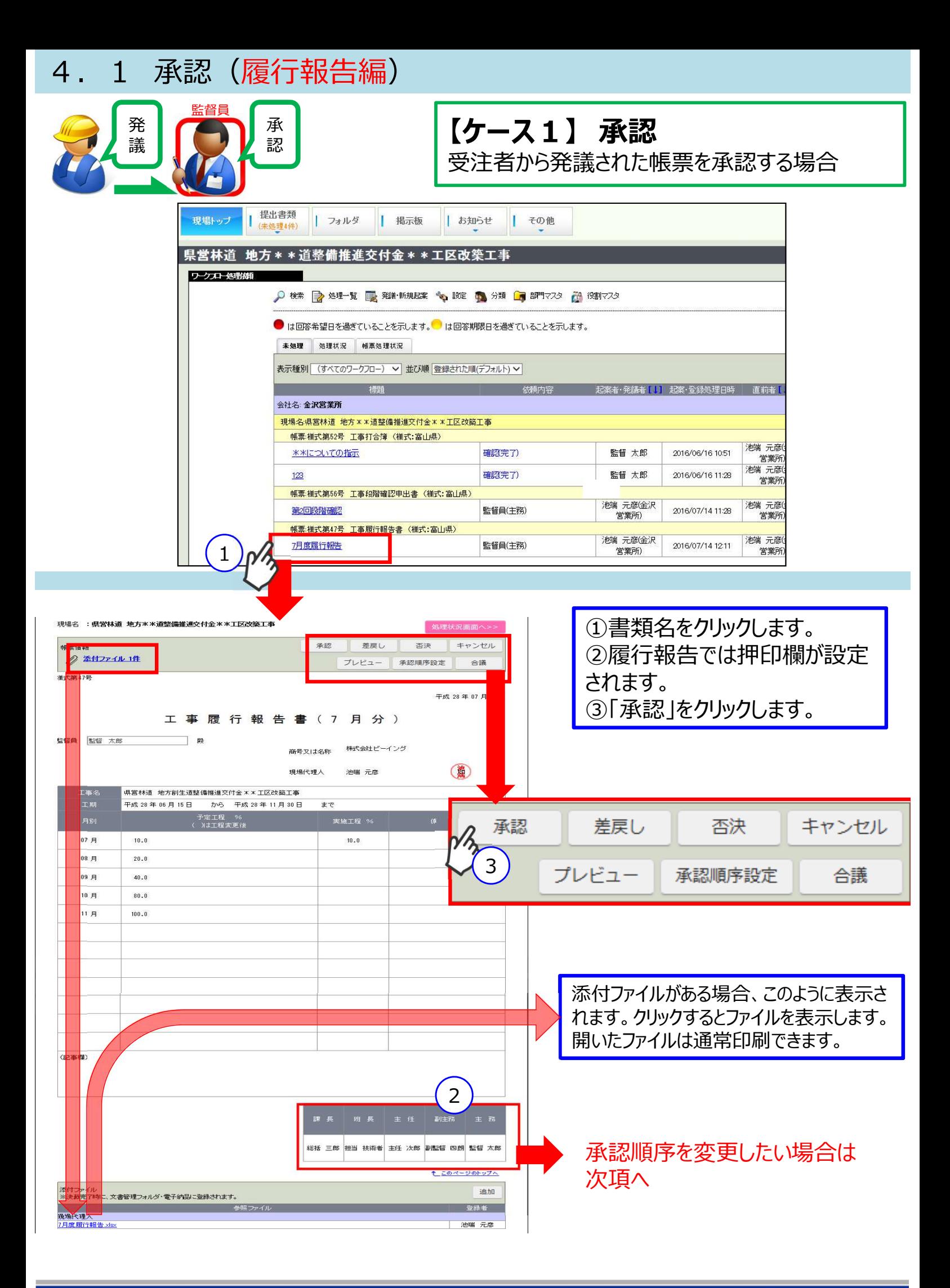

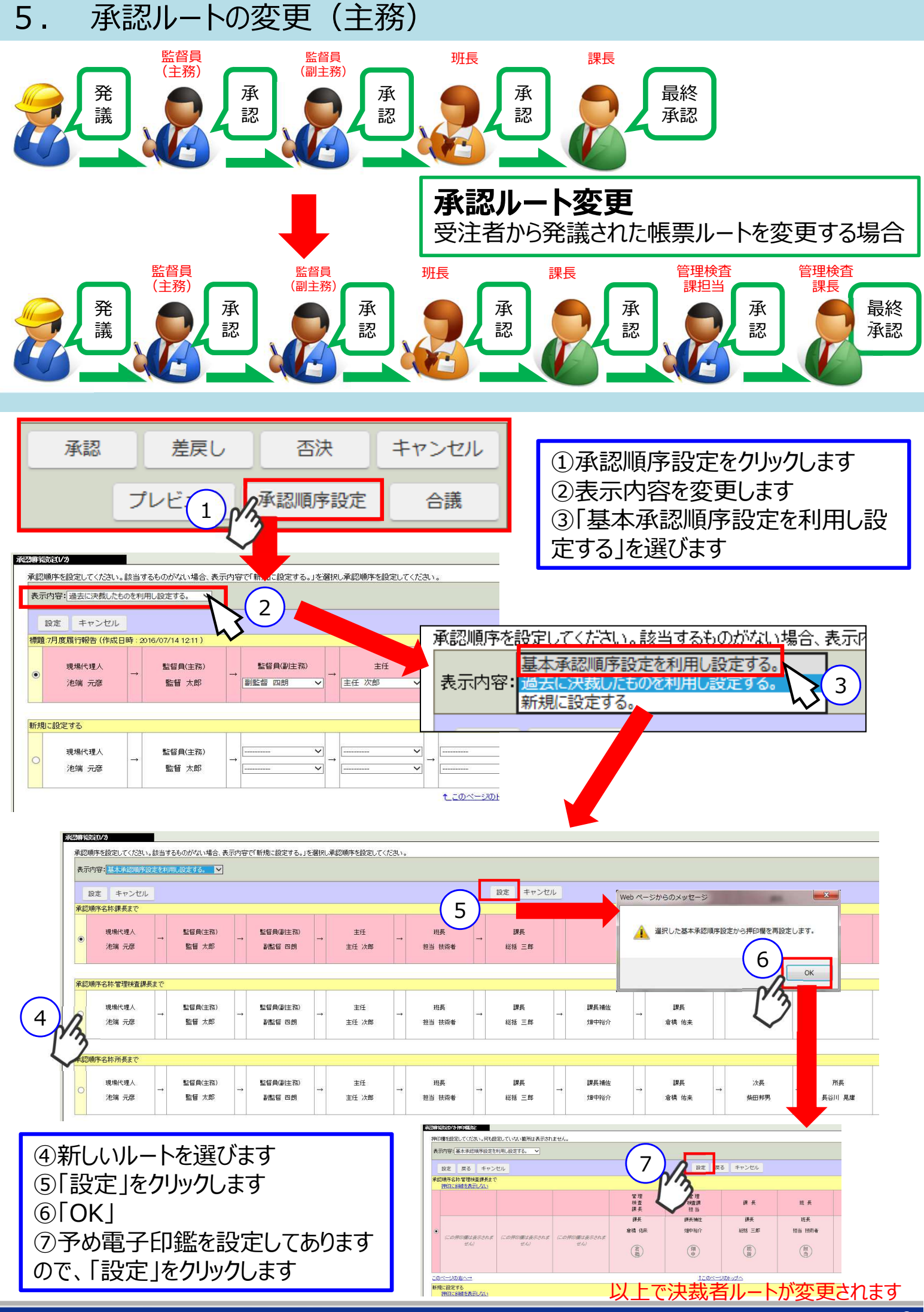

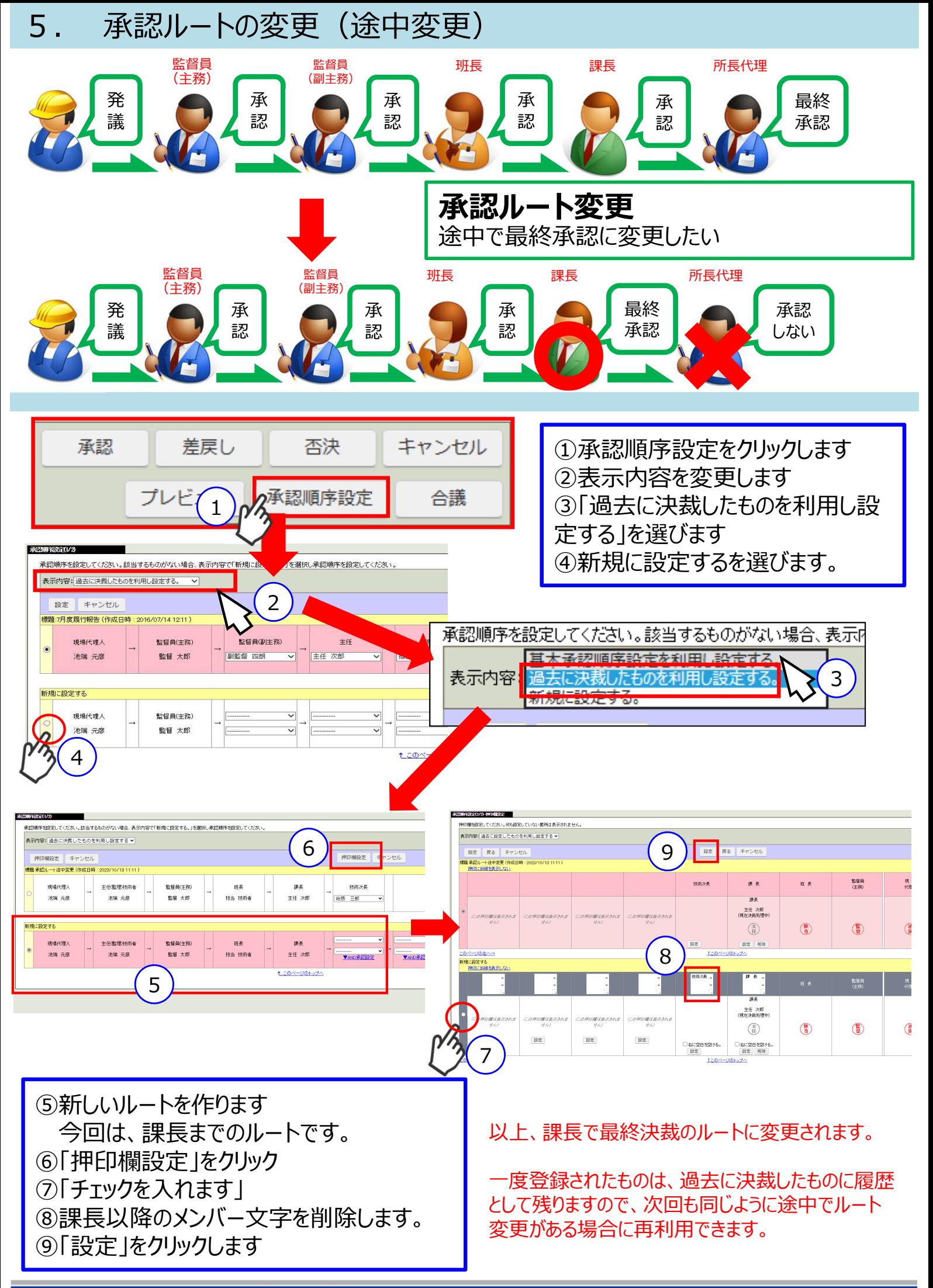

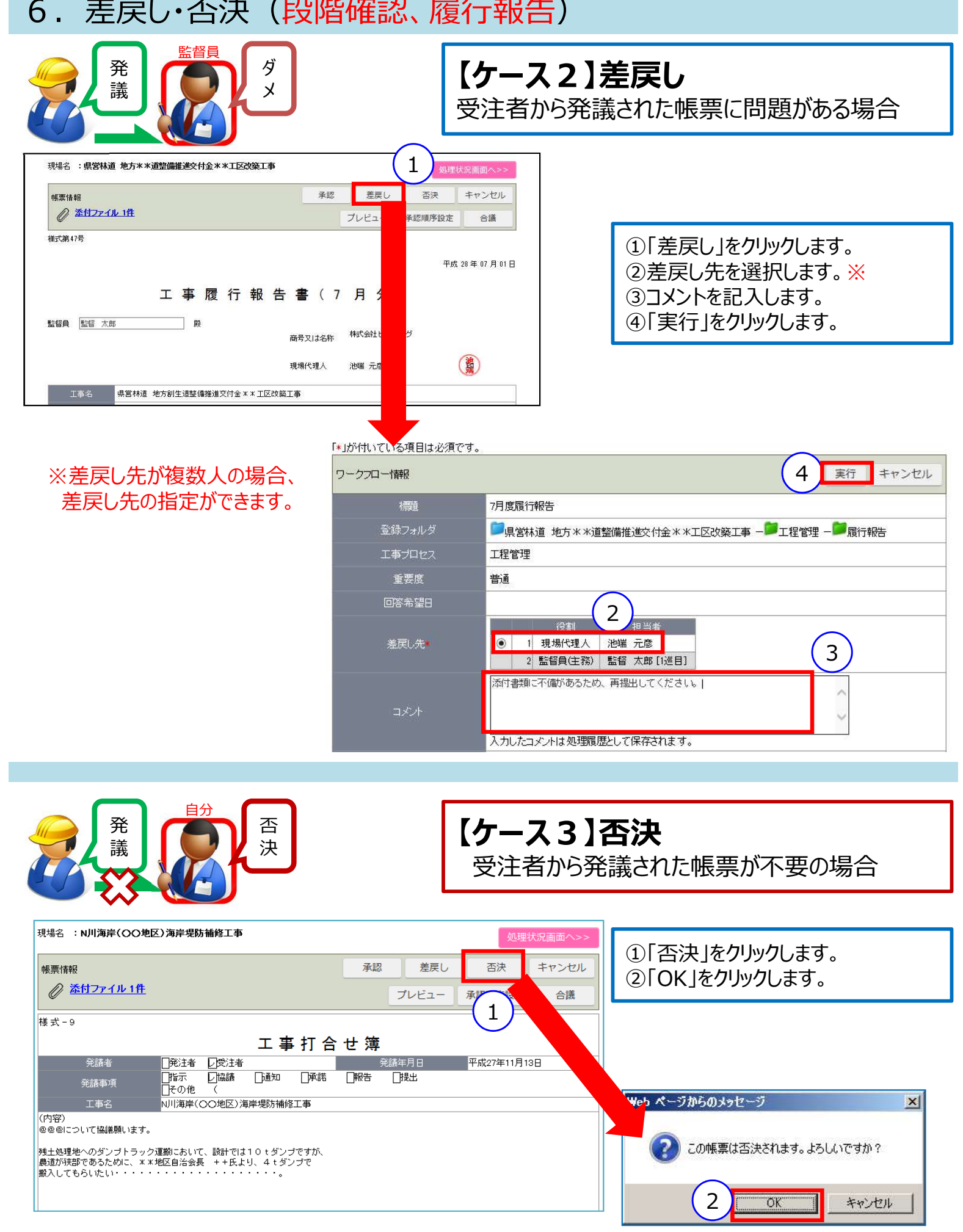

ı

#### 7.決裁参考資料

承認者が決裁途中で添付書類を追加したいときに使用します。

受注者には⾒せたくない書類を添付する場合、閲覧できる人を選択できます。

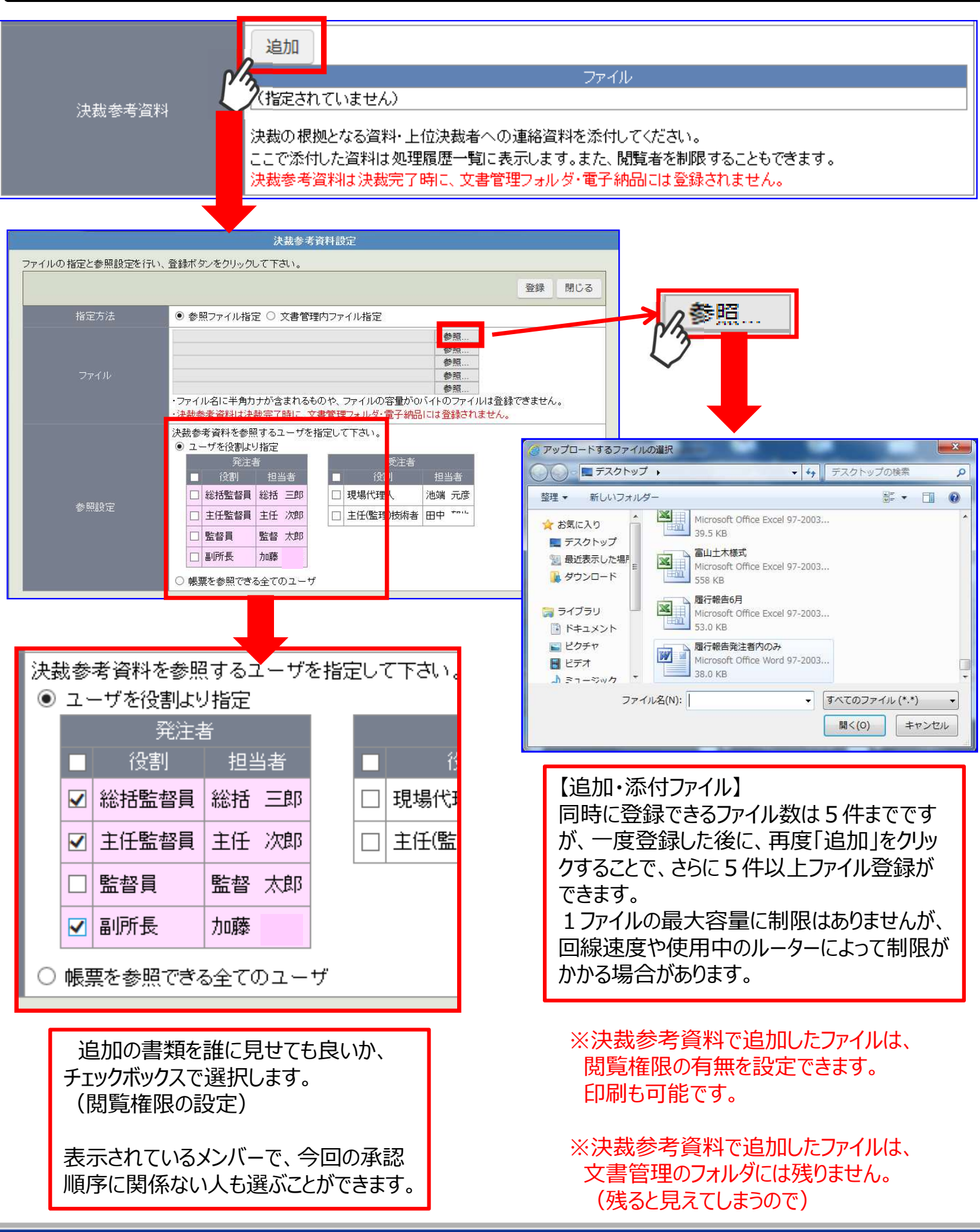

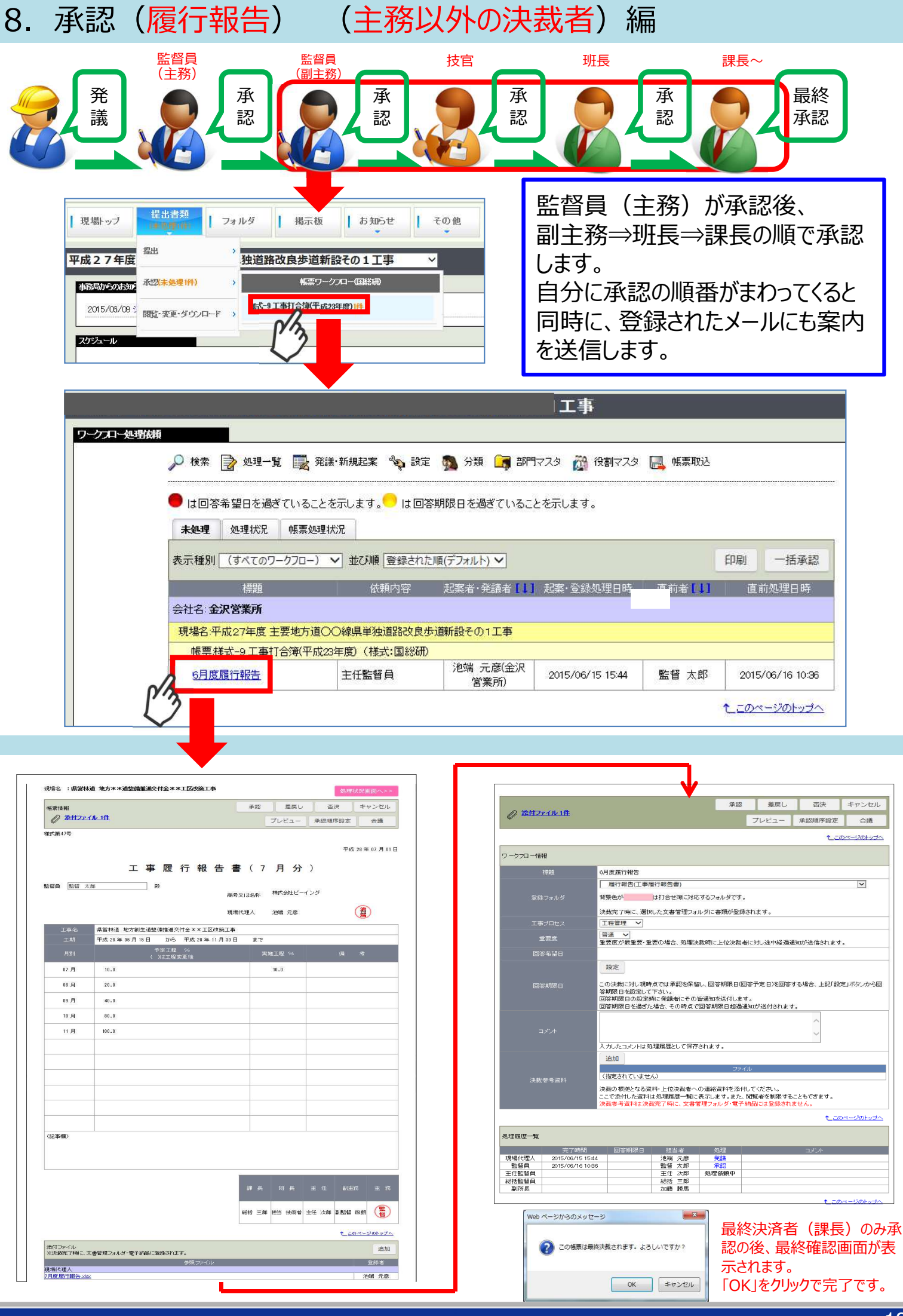

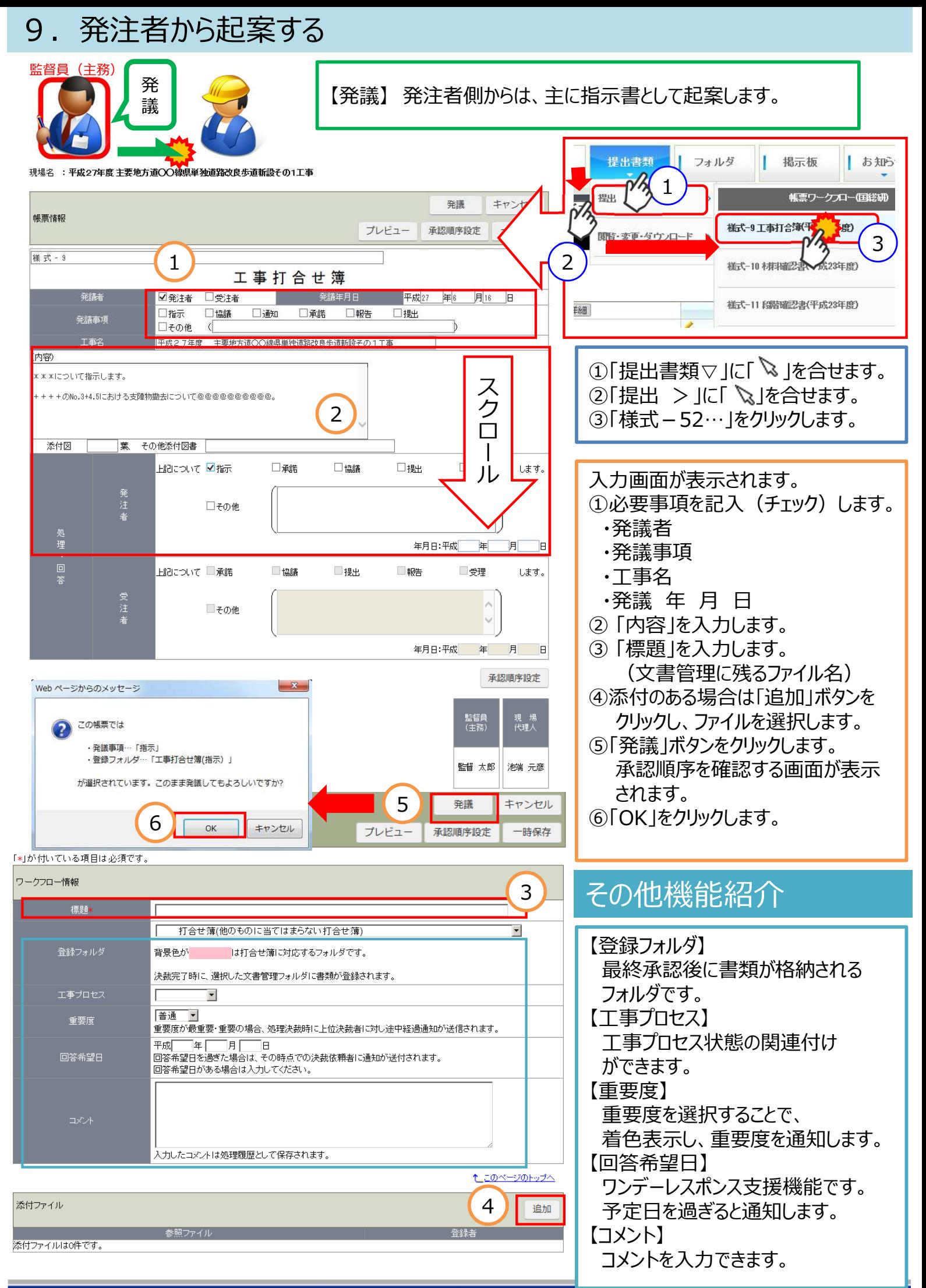

#### 10.合議(事前打合せ)

合議(あいぎ)機能とは、承認決裁前に、予め上司・他部署の関係者等の意見を確認できる機 能です。 そのまま承認して良いか?事前に他の人の意見を聞きたいと迷う時、ご活用いただけます。 発注者内で承認ルート以外のメンバーに、敢えて今回だけ確認してもう場合にも使用できます。  $\Box$  $\Box$ 自分 合議相手

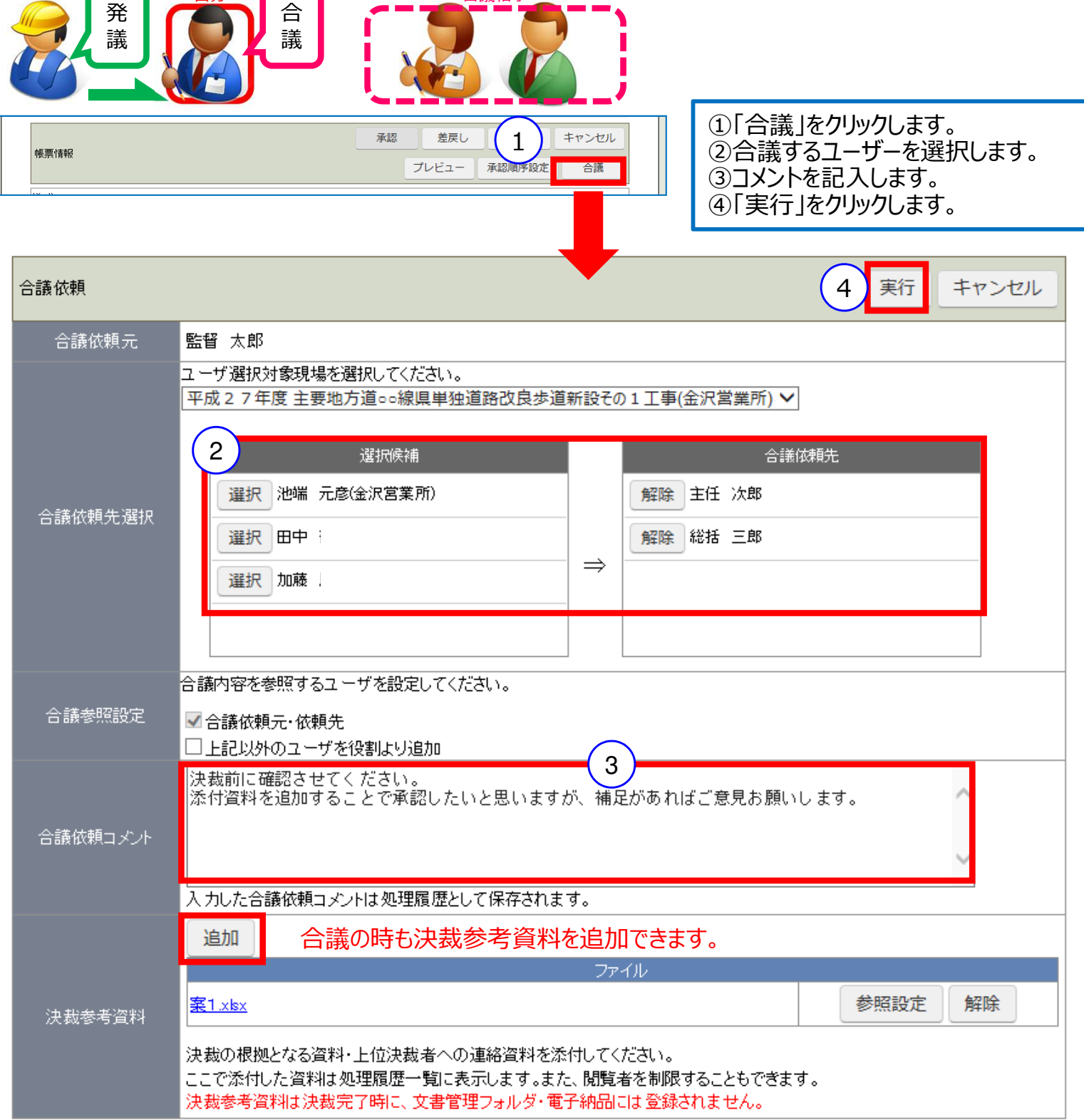